#### **LE CACCE AL TESORO**   $\overline{O}$ **DELLA CONOSCENZA**

1

A cura di Sacchi Daniela

# Cosa sono le cacce al tesoro della conoscenza?

Le cacce al tesoro della conoscenza sono un modo di fare ricerca guidata molto simile ai WebQuest, anche se sono meno note e diffuse.

Propongono ricerche da effettuare in Internet, con obiettivi chiari, definiti e con un percorso di lavoro ben strutturato.

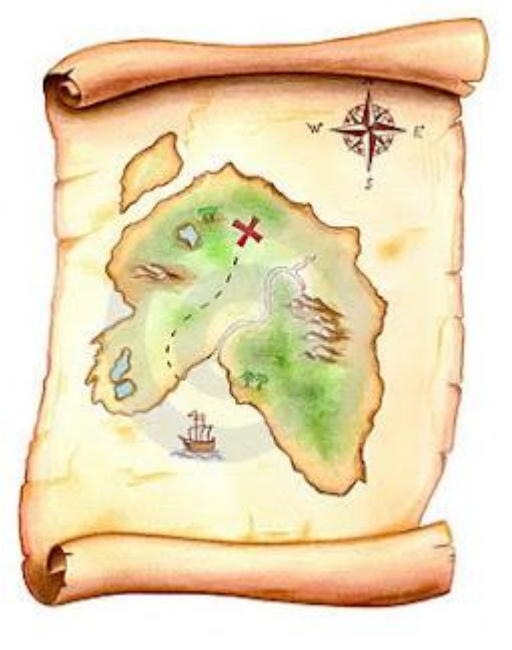

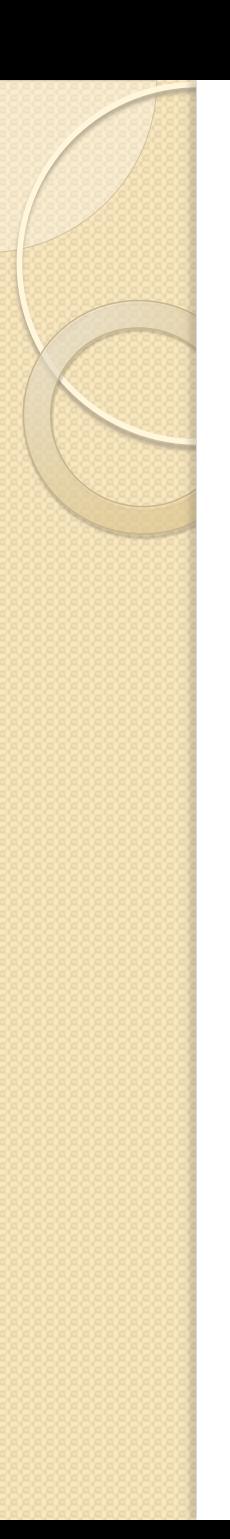

#### Loro caratteristica

La loro caratteristica è l'assegnazione di consegne semplici.

La ricerca deve poter essere eseguita trovando direttamente nei siti di riferimento, le informazioni richieste.

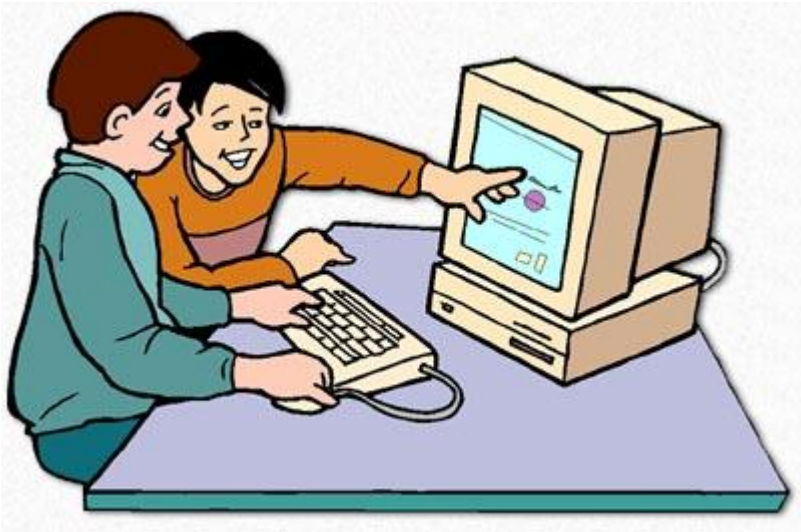

### Metodologia di lavoro

Le domande vengono poste in un documento di testo e si deve rispondere ad esse sulla base delle informazioni trovate sui siti indicati in sitografia, utilizzando soprattutto il "copia e incolla". Al termine l'allievo dovrà rielaborare il documento creato per rispondere ad una domanda riassuntiva.

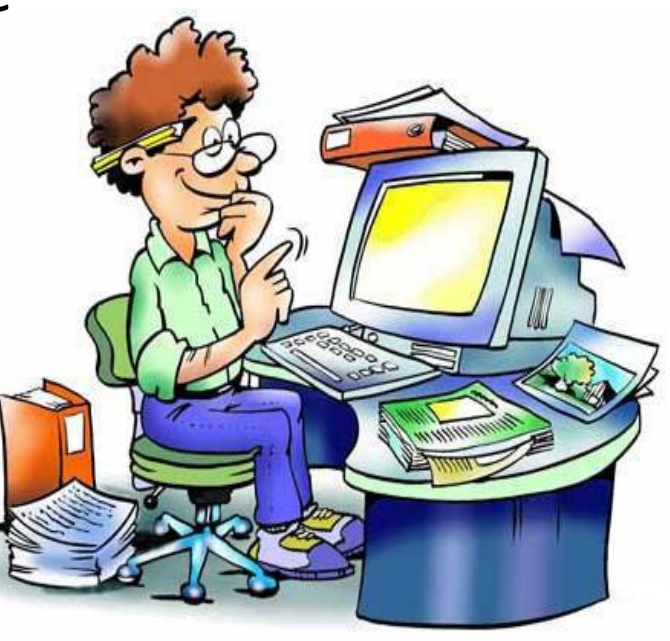

### Fasi operative svolte dal docente

Scelta del tema, delle competenze da sviluppare, degli obiettivi specifici (OSA), dei formativi (OF)

individuazione, dopo averli visitati e valutati, di una serie di siti che siano utili per l'attività da svolgere, adatti ed accessibili agli alunni

Individuazione delle informazioni necessarie per l'apprendimento/studio

definizione delle domande le cui risposte siano direttamente reperibili sui siti o su altre risorse off line

Definizione della domanda o dell'attività finale che obblighi ad una rielaborazione delle informazioni trovate.

Scelta dei criteri di valutazione e autovalutazione e di riflessione sul percorso svolto

Realizzazione della caccia al tesoro

#### Fasi operative svolte dall'alunno

Lettura attenta di tutto il testo

Ricerca nel testo delle risposte alle domande della caccia al tesoro

Apertura del sito indicato

Utilizzando il "copia-incolla", compilazione della scheda copiando le risposte sotto alle domande

Rielaborazione delle informazioni rispondendo ad una domanda finale che evidenzi la comprensione dell'argomento

Autovalutazione del proprio lavoro in base alle rispote date ed alle conoscenze acquisite

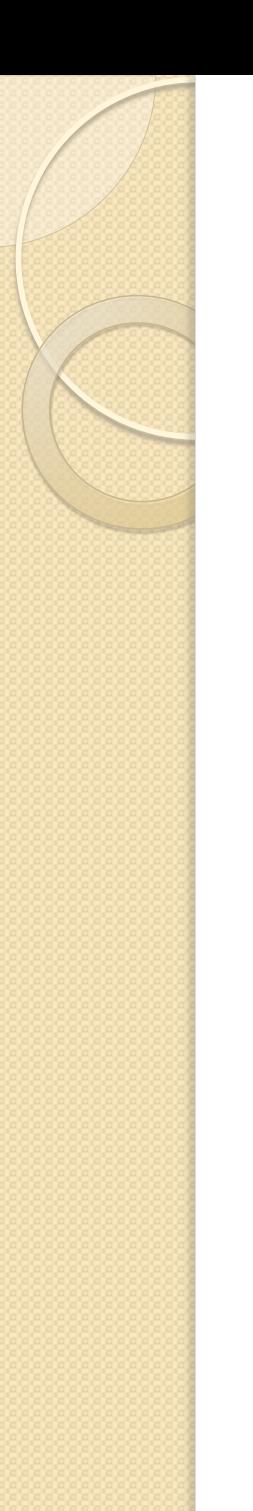

## Qualche esempio

- [Le erbe in cucina: Il rosmarino](A_Le erbe in cucina+rosmarino.docx)
- [Le discariche](W_discariche2.docx)
- [L'inquinamento dell'aria in città](W_polveri sottili+smogfatto.docx)
- [Piante tuttofare!](W_pianteB_FATTO.docx)

### Generatore di cacce al tesoro

#### <http://www.aula21.net/cazas/cacce.htm>

- A questo indirizzo è possibile trovare un generatore di "cacce al tesoro" che funziona in modo molto semplice.
- Si tratta di compilare le voci previste, di cliccare sul pulsante *crea la caccia al tesoro*, posto in basso, e di salvare la pagina che verrà appunto generata direttamente dal browser. Da questo momento si disporrà sul proprio computer di una pagina web che potrà essere ulteriormente modificata con un qualsiasi programma in grado di gestire il formato html stesso. Il vantaggio di utilizzare un generatore è molto evidente: il lavoro sarà realizzato avendo la garanzia di rispettare tutta la struttura prevista e, nel caso di lavori multipli, ne sarà garantita la piena omogeneità.

FINE

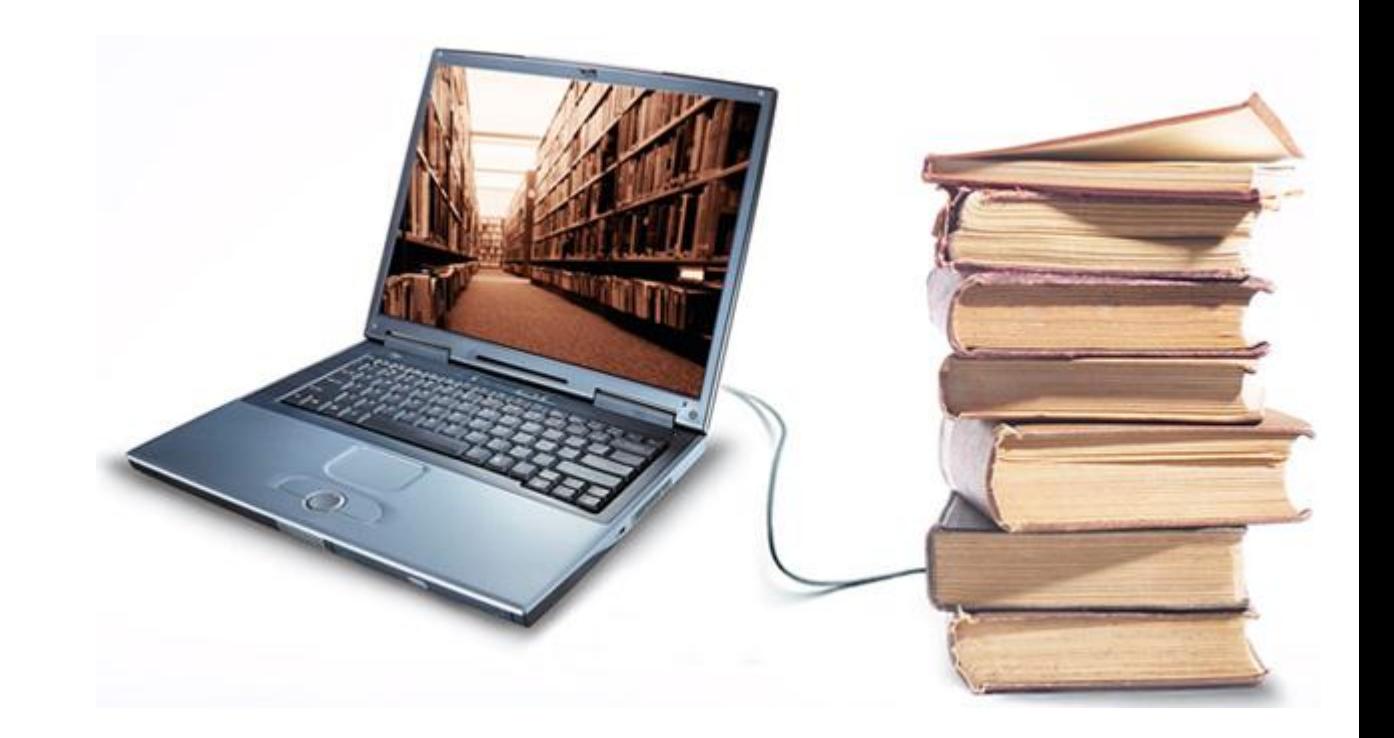